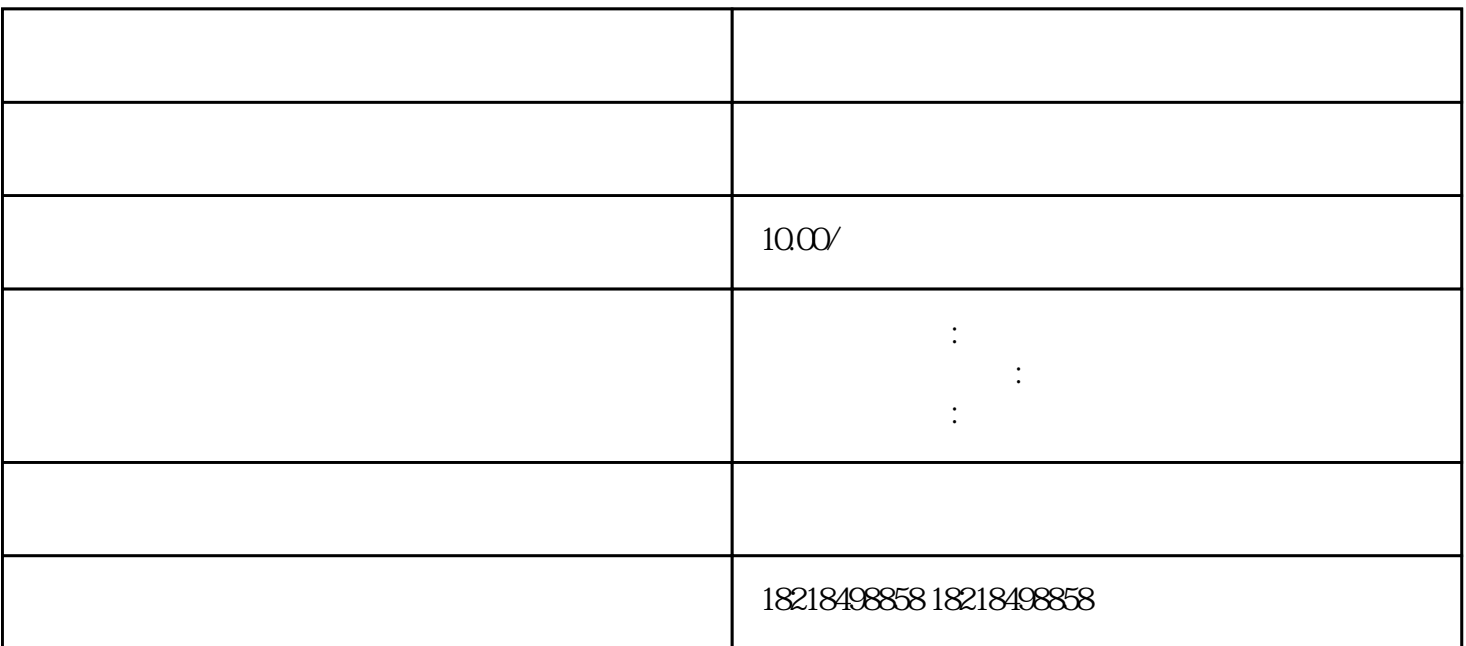

 $\alpha$ 

 $\mathcal{A}(\mathcal{A})=\mathcal{A}(\mathcal{A})=\mathcal{A}(\mathcal{A})=\mathcal{A}(\mathcal{A})=\mathcal{A}(\mathcal{A})$ 

 $1$ 

 $2$ 

 $3$ 

今日头条广告投放流程二—创建广告组

 $1$ 

 $2<sub>l</sub>$ 

 $3\,$ 

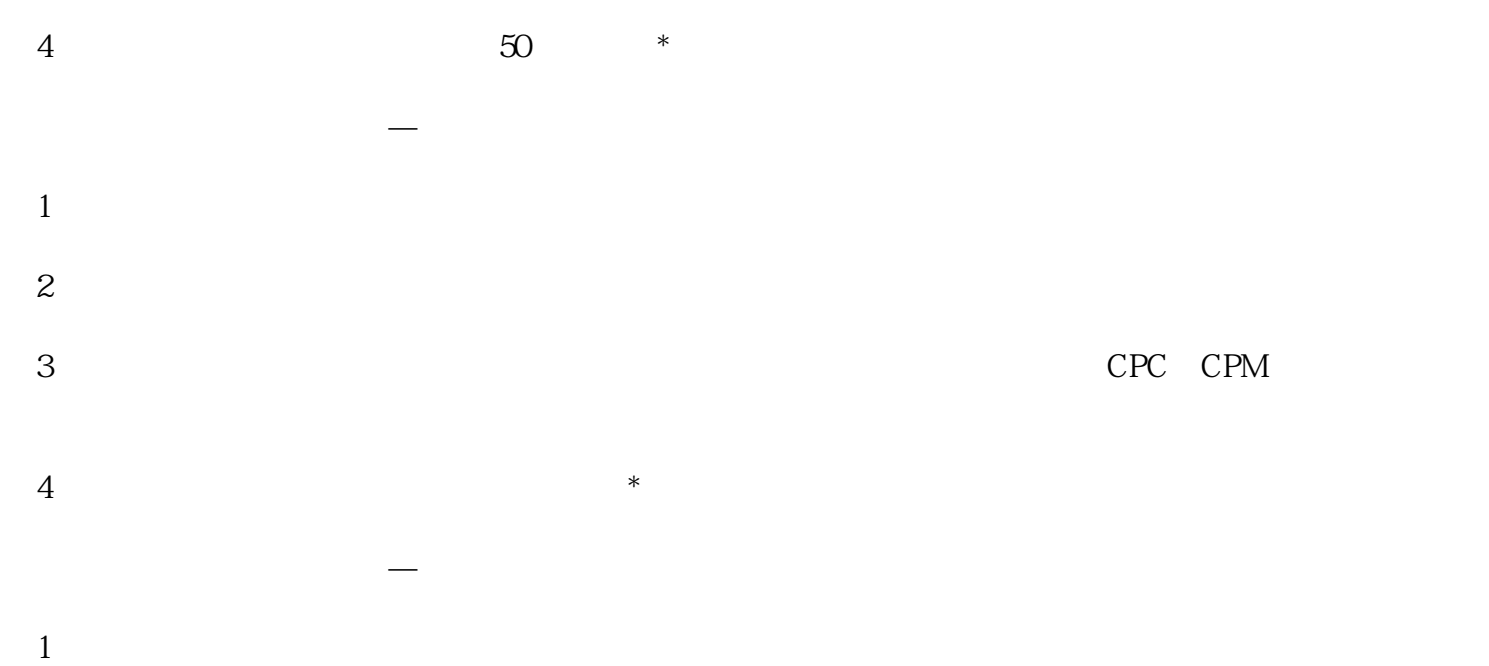

## $2$

 $3$  , and the contract  $\alpha$  , and  $\alpha$  $4$  \*\*

 $5\,$ 

CPC CPM